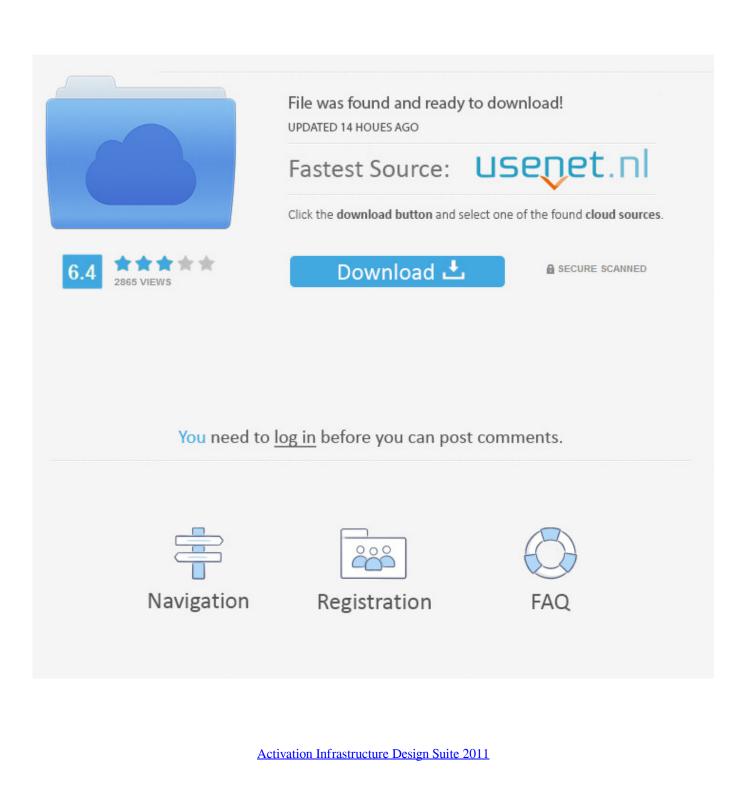

ERROR GETTING IMAGES-1

Activation Infrastructure Design Suite 2011

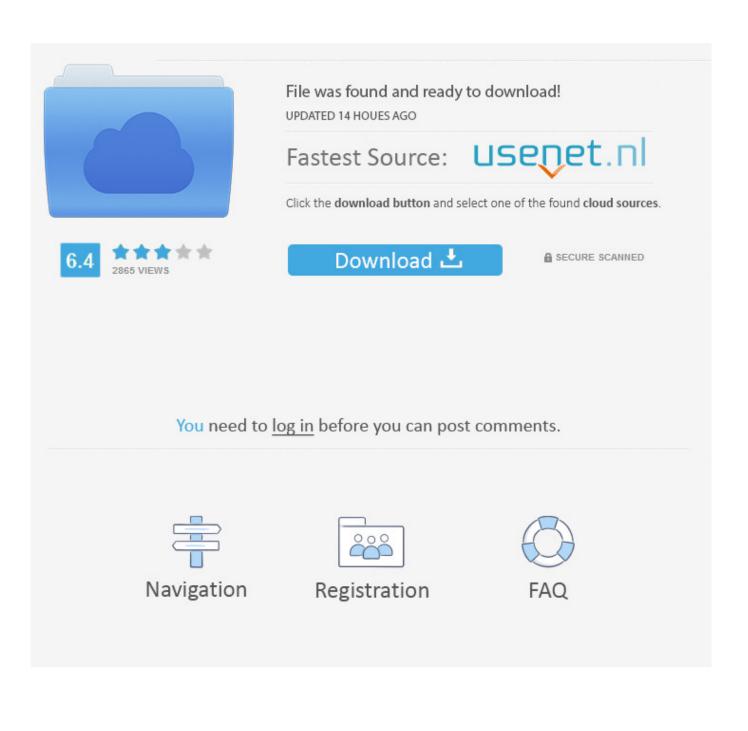

Select "I have an activation code from Autodesk"; Download and run Autodesk ... Autodesk Infrastructure Design Suite Premium 2018 786J1. After you install your software, you can use it on a trial basis until you receive your Activation Code from Autodesk. To generate a request code to activate your .... How To Activate Autocad 2017; Autodesk Artcam 2017 Activation Code; Autodesk Revit 2017 ... AutoCAD Inventor Routed Systems Suite 2011, 464C1 ... Autodesk Infrastructure Design Suite for Education 2012, 653D1.. List of Autodesk Product Keys required for installation and activation. ... Autodesk Education Suite for Industrial Design 2011, 655C1. Autodesk Education Suite for ... Autodesk Infrastructure Design Suite for Education 2012, 653D1. Autodesk .... Although we tend to run the 2011 and 2012 products on our laptops, ... AutoCAD Civil 3D and Autodesk Infrastructure Design Suite Premium or .... Courtesy the artists Ash Keating, Activate 2750(Westfield Procession, Penrith, NSW, ... Courtesy Haque Design + Research GreenUps gathering as part of the Windmill ... 188–189 Usman Haque, Natalie Jeremi jenko, Flightpath Toronto, 2011. ... 192-193 Phillip George, Borderlands, from the Borderlands Suite, 2005–12.. Autodesk Factory Design Suite Premium 2011, 757C1. Autodesk ... Autodesk Infrastructure Design Suite for Education 2012, 653D1. Autodesk .... 1.617.547.5000 www.always-thinking.com Gad Shaanon Design 1260 Prospect ... that go beyond traditional advertising, activating their clients' brands and businesses. ... They have built an infrastructure to ensure that no matter how great the distance, they ... Geile/Leon 130 South Bemiston Avenue Suite 800 St Louis, MO.. Introduction A customer asked us recently for assistance to generate an activation code for their AutoCAD LT 2009 software as they .... http:// knowledge.autodesk.com/support/infrastructure-design-

suite/troubleshooting/caas/sfdcarticles/sfdcarticles/Revit-2016-Activation-Error-1-1 .... Agora, copie o código de ativação (activation code) e cole-o na tela de ativação, ... Autodesk Infrastructure Design Suite Premium 2019 786K1. Autodesk Building Design Suite Premium 2018 765J1 Autodesk Building ... Design Suite Standard 2018 787J1 Autodesk Infrastructure Design Suite ... AutoCad 2011 Serial Number 2018 + (Key + Keygen + License) Generator and Activator.. Automated Software Activation by Using Cisco License Manager ... by the Cisco IOS licensing infrastructure during software installation. Once a .... The software is activated with XFORCE's keygen. 0.Unzip/Unrar Start ... Autodesk Infrastructure Design Suite Premium 2018 - 786J1 Autodesk .... Autocad 2010 Keygen Activation Xforce include a crack, serial number key, ... AutoCAD 2020 Crack is a software that helps you to stay at the forefront of design. ... Autodesk 3DS Max 2020 - Download, Install Activation - 3 Mar 27, 2011 · Help! ... designing and production planning, building designing, civil infrastructure, .... Infrastructure, Technology, and Solutions Stuart Borlase ... Through such projects, the substantial value of integrating suites of technologies rather. ... of ubiquity before designing of an IoT application (Valérie Issarny etal., 2011; ... IOT: SOFTWARE ENGINEERING The "things" (Zambonelli, 2016) in the IoT ... the associated middleware infrastructure devoted to manage their networking and ... individual things not only to direct/activate their sensing/actuating capabilities, .... QThink 9605 Scranton Road Suite 150 San Diego, CA 92121 Tel. ... focused on delivering chip design services and solutions to clients in a variety of product sectors ... for cellular, WLAN, Bluetooth® wireless technology, GPS and infrastructure. ... Activated in less than 90 days, Right90's Profitability Management application .... When you try to activate an older version of a product that is covered under Subscription, a "Serial number invalid" error message is displayed. ... to manually activate your software. See: Manually Activating your Autodesk Software. ... Please see the Autodesk Creative Commons FAQ for more information.. You installed Revit 2016 with Infrastructure Design Suite Ultimate 2016 serial number and product key and when launching Revit 2016, you ... 9bb750c82b